Документ подписан простой электронной подписью Информация о владельце: ФИО: Смирнов Сергей Николаевич Должность: врио ректора Дата подписания: 08.11.2023 10:13:18 Уникальный программный ключ:

Ī

69e375c64f7e975d4e8830e7b4fcc2ad1bf35f08<br>- Министерство науки и высшего образования Российской Федерации ФГБОУ ВО «Тверской государственный университет»

Утверждаю: Руководитель Н.А. Семықина 12.00 **MATEMORE**  $\alpha \nleftrightarrow$ 

Рабочая программа дисциплины (с аннотацией)

Объектно-ориентированное программирование

Специальность

10.05.01 Компьютерная безопасность

Специализация

«Математические методы защиты информации»

Для студентов очной формы обучения

#### СПЕЦИАЛИТЕТ

Для студентов 3 курса ОФО

 $C$ оставитель:<br>Cемыкина Н. А. *Севери* 

Тверь 2023

### **I. Аннотация**

#### **1. Цель и задачи дисциплины**

**Цель** изучения данной дисциплины – овладение знаниями и навыками проектирования информационных моделей с использованием современных объектно-ориентированных языков программирования. Формирование у студентов объектно-ориентированного мышления, изучение объектноориентированной методологии программирования, изучение ключевых понятий объектно-ориентированного программирования. Формирование компьютерной грамотности и подготовка студентов к использованию современных компьютеров и объектно-ориентированной технологии программирования в качестве инструмента для решения практических задач в своей предметной области.

**Задачами** освоения дисциплины являются:

1) подготовка к осознанному использованию, как языков программирования, так и методов программирования;

2) формирование навыков использования объектно-ориентированной парадигмы программирования.

# **2. Место дисциплины в структуре ООП**

Данная дисциплина входит в обязательную часть учебного плана, связана с другими дисциплинами образовательной программы: «Информатика», «Языки программирования», «Анализ алгоритмов и структур».

Дисциплины, для которых освоение данной дисциплины необходимо как предшествующее: «Методы программирования», «Технологии разработки программного обеспечения», «Тестирование программного обеспечения», «Проектнотехнологическая практика», «Преддипломная практика».

**3. Объем дисциплины:** 3 зачетные единицы, 108 академических часов, в том числе:

контактная аудиторная работа: лекции – 34 ч., в т.ч. практическая подготовка – 0 часов;

практические занятия – 34 ч., в т.ч. практическая подготовка – 6 ч.; самостоятельная работа: 40 ч.

### **4. Планируемые результаты обучения по дисциплине, соотнесенные с планируемыми результатами освоения образовательной программы**

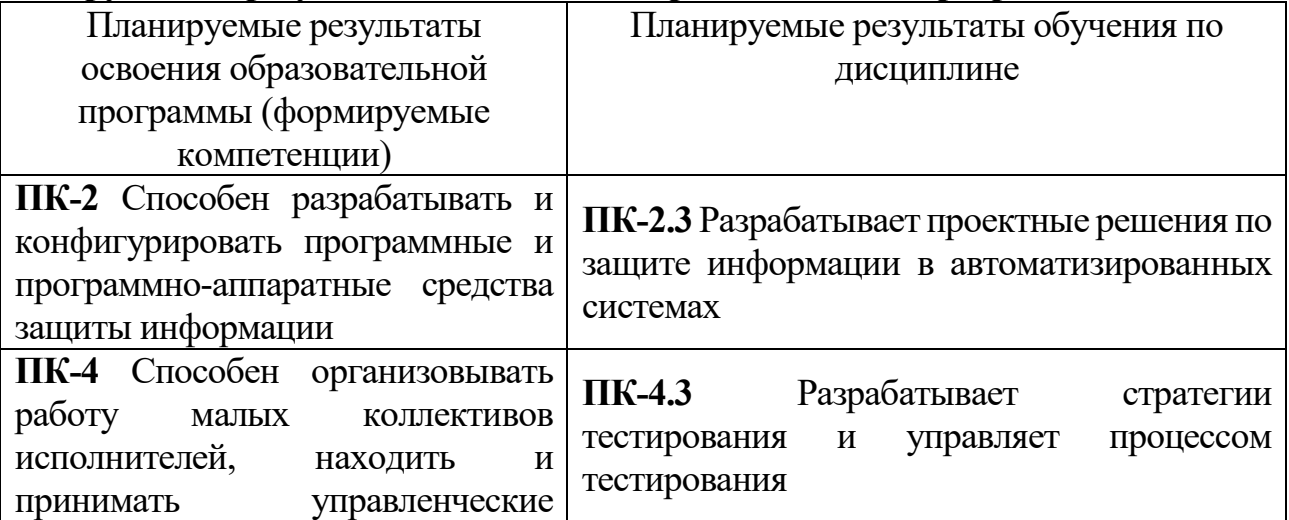

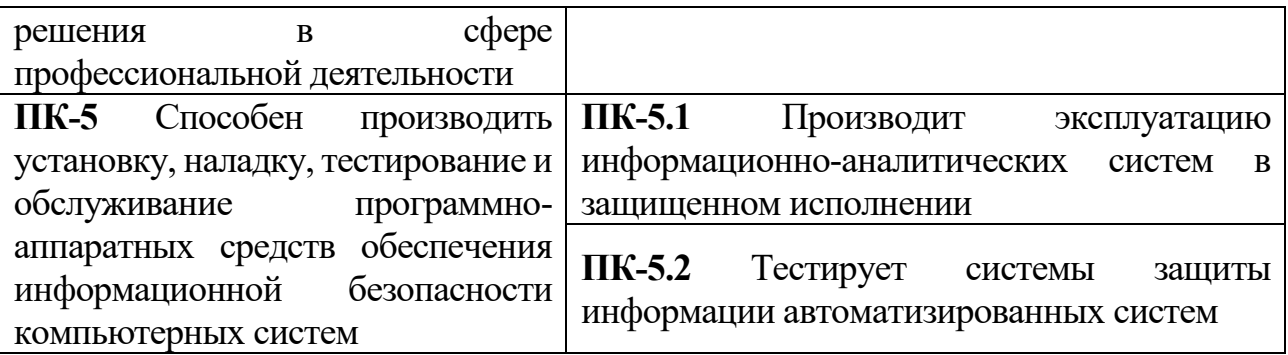

**5***.* **Форма промежуточной аттестации и семестр прохождения** – зачет в 6 семестре.

**6. Язык преподавания** русский**.**

**II. Содержание дисциплины, структурированное по темам (разделам) с указанием отведенного на них количества академических часов и видов учебных занятий**

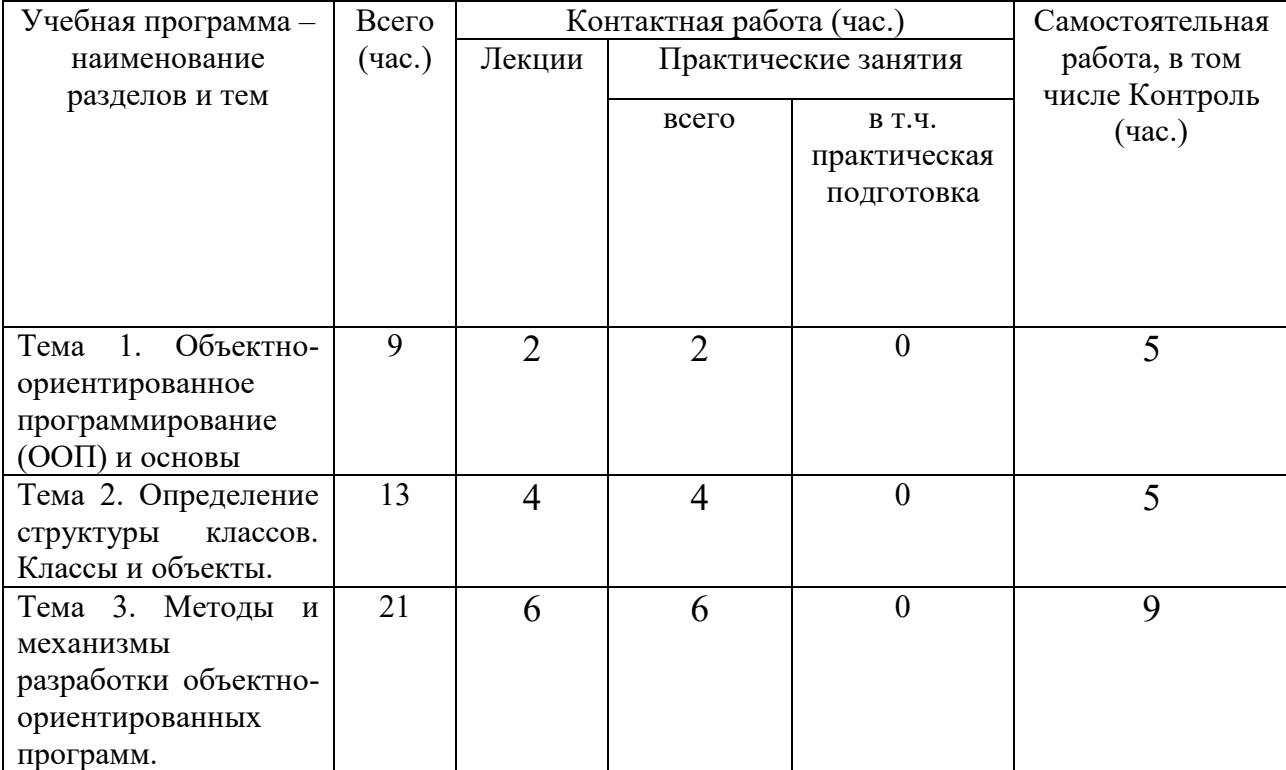

**Очная форма обучения**

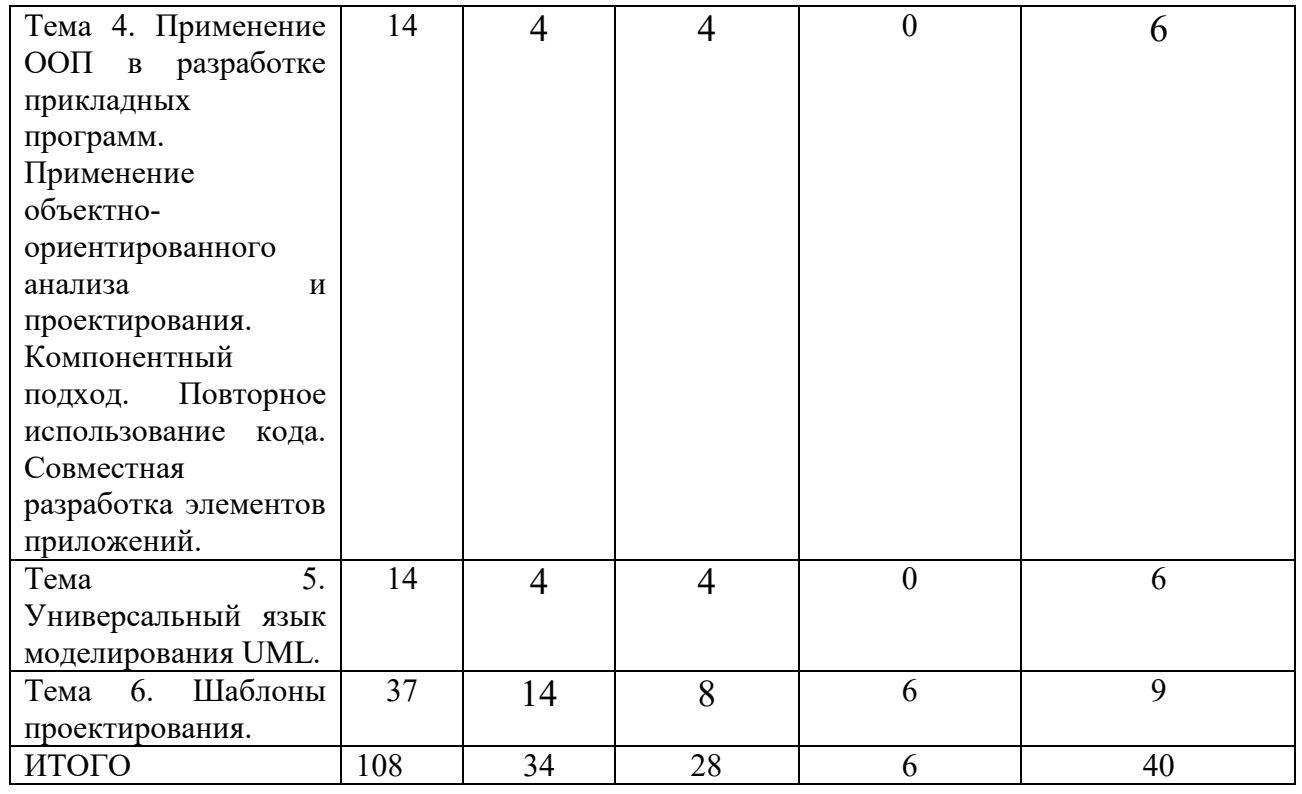

# **III. Образовательные технологии**

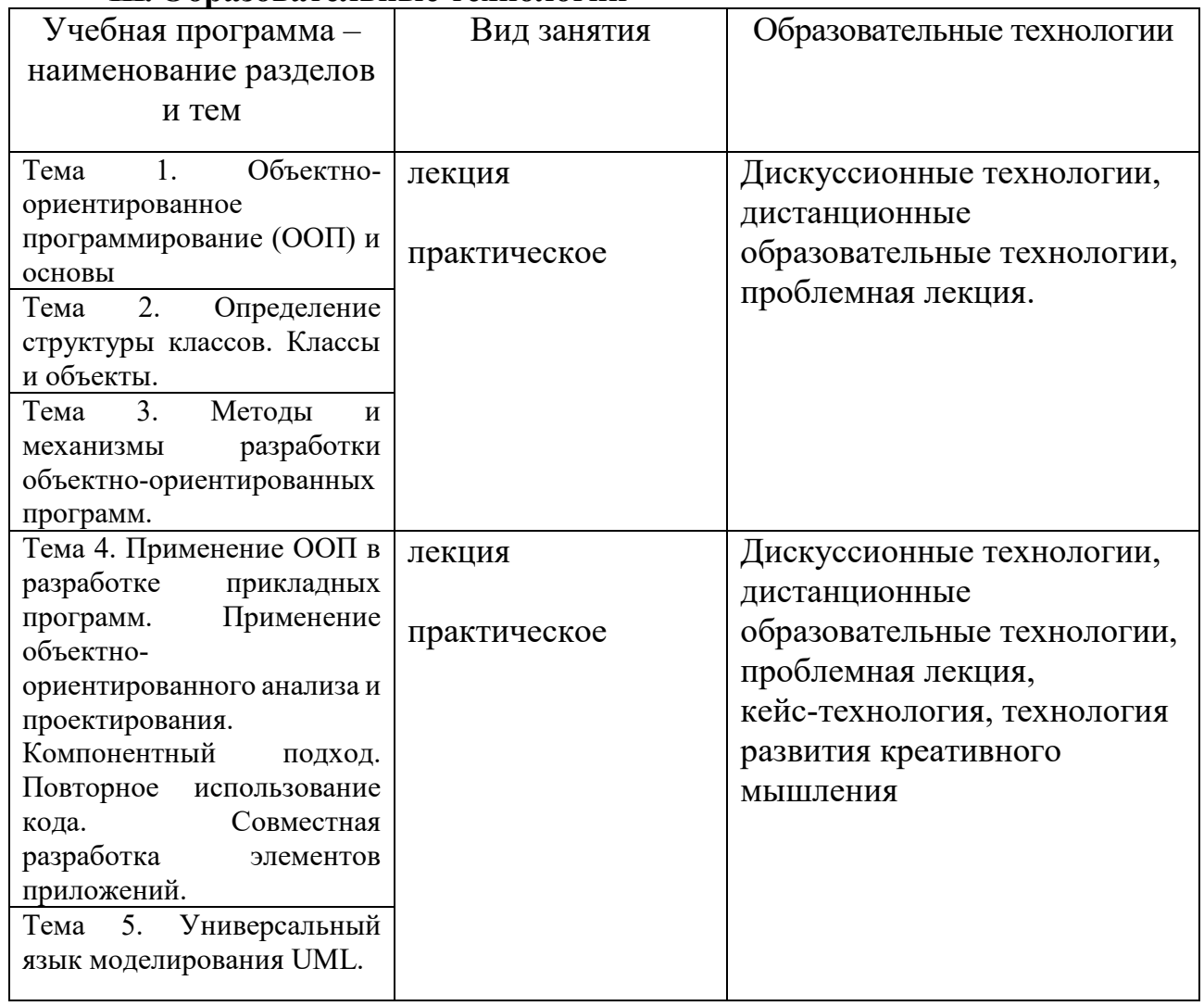

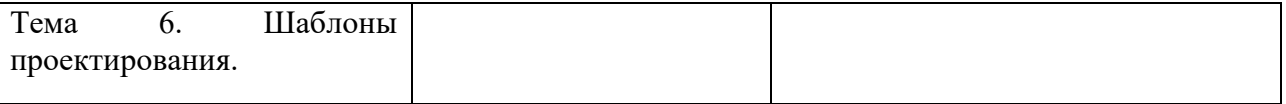

### **IV. Оценочные материалы для проведения текущей и промежуточной аттестации**

#### *Оценочные материалы для проведения текущей аттестации*

Примерные задания для практических (семинарских) занятий

**Тема 1.** 

**Задание (ПК-2.3, ПК-4.3, ПК-5.1, ПК-5.2):** Дайте определение понятию инкапсуляция. Объясните принцип инкапсуляции.

# **Тема 2.**

**Задание (ПК-4.3, ПК-5.1, ПК-5.2)** Некий город представляет собой квадрат со стороной 1 км, в котором улицы параллельны сторонам и идут через каждый 100 м (в том числе и по границам города). Написать класс автомобиль, моделирующий поездку на автомобиле по такому городу. Он должен иметь конструктор по координатам и направлению, конструктор по умолчанию (устанавливающий автомобиль на центральном перекрестке направленным на север), а также методы повернуть на 90о направо, повернуть налево, проехать указанное число кварталов прямо (при этом автомобиль не должен выезжать за пределы города). Написать ещё один класс, моделирующий поездку автобуса (кроме вышеперечисленного, у него должны быть методы "войти" и "выйти" с указанием числа пассажиров, и он должен отслеживать плату за проезд из расчета один рубль на поездку одного пассажира на один квартал; соответственно должен быть метод, возвращающий количество собранных денег). Разработать перечень команд, с помощью которых пользователь управляет движением автомобиля и автобуса.

Например,

s x y d (или set x y d) – установить автомобиль на позицию с координатами x и y и с направлением d (значениями направления, например, могут быть просто числа 1, 2, 3, 4, означающие север, юг, восток, запад соответственно);

l (left) – повернуть налево;

r (right) – повернуть направо;

 $f x (forward x) -$ проехать вперед х кварталов;

w (where) – вывести текущие координаты и направление автомобиля/автобуса;

 $i$  n (in n) – входят n человек;

o n (out n) – выходят n человек;

m (money) – вывести количество собранных денег;

exit – завершить работу.

**Тема 3.**

**Задание 1 (ПК-2.3, ПК-5.1, ПК-5.2):** Разработать объект «Меню», управляемый с помощью кнопок.

**Тема 4.**

**Задание 1 (ПК-2.3 ПК-4.3, ПК-5.1, ПК-5.2):** С помощью ООП разработать возможную реализацию некоторого компьютерного мира. Обитатели такого мира могут иметь различную форму, быть подвижными и неподвижными, быстрыми и медленными, могут размножаться, скрещиваться, нападать и защищаться и т.д. (выполнять могут до трех человек в группе)

**Тема 5.**

**Задание 1. (ПК-2.3, ПК-4.3, ПК-5.2):** Создать простейший векторный графический редактор для рисования линий, различных геометрический фигур, заливки и т.д..

**Тема 6.**

**Задание 1 (ПК-2.3, ПК-4.3, ПК-5.1, ПК-5.2):** Привести пример применения шаблона поведения «Стратегия».

# *Оценочные материалы для проведения промежуточной аттестации*

Проверяемые индикаторы достижения компетенций: **ПК-2.3; ПК-4.3; ПК-5.1; ПК-5.2**

Каждый студент решает индивидуальное задание и отвечает на теоретический вопрос.

# **Примерные вопросы к зачету**

- 1. STL Контейнеры STL (вектор, двусвязный список, множество, карта (отображение), двусторонняя очередь) Итераторы. Алгоритмы STL.
- 2. Основные концепции OOП. Понятия класса и объекта. Абстракция. Инкапсуляция. Наследование. Полиморфизм. Методы, данные и свойства. Ограничение доступа к полям классам.
- 3. Классы. Методы и поля (данные) классов. Объявление класса в C++.
- 4. Разграничение доступа к полям и методам класса (спецификаторы доступа). Интерфейс и реализация класса.
- 5. Классы: функции-члены, конструкторы и деструкторы. Списки инициализации.
- 6. Конструкторы и деструкторы. Перегрузка конструкторов. (Конструктор по умолчанию. Конструктор копирования. Конструктор с аргументами)
- 7. Классы: Указатель this. Друзья класса. Дружественные классы и функции. Статические данные и методы. Особенности. Область применения. Пример.
- 8. Вложенные классы. Композиция.
- 9. Шаблоны класса: определение и инстанциирование.
- 10. Классы: перегрузка функций. перегрузка операторов.
- 11. Перегрузка бинарных операторов
- 12. Перегрузка операторов отношения и логических операторов
- 13. Перегрузка унарных операторов Перегрузка оператора присваивания и индекса массива
- 14. Классы: Принцип наследования в ООП. Варианты наследования. Публичное наследование. Защищенное наследование. Закрытое наследование. Иерархия классов
- 15. Классы: виртуальные функции и абстрактные классы.
- 16. Обобщенное программирование. Шаблоны функций. Шаблонные операторы. Шаблоны классов. Параметры шаблонов, не являющиеся типами.
- 17. Полиморфизм, его основные проявления, механизмы использования.
- 18. Понятие раннего и позднего связывания.
- 19. Использование виртуального механизма для реализации принципа полиморфизма.
- 20. Универсальный язык моделирования UML.
- 21. Диаграммы классов
- 22. Диаграммы последовательностей
- 23. Диаграммы деятельности.
- 24. Шаблоны проектирования. Основные термины и понятия.
- 25. Система каталогизации шаблонов проектирования.
- 26. Порождающие шаблоны проектирования. Назначение порождающих шаблонов.
- 27. Шаблон проектирования «Абстрактная фабрика».
- 28. Шаблон проектирования «Одиночка».
- 29. Шаблон «Фабричный метод» для порождения классов.
- 30. Сравнение порождающих шаблонов проектирования.
- 31. Структурные шаблоны проектирования. Назначение структурных шаблонов проектирования.
- 32. Структурный шаблон «Декоратор».
- 33. Структурный шаблон «Фасад».
- 34. Сравнение структурных шаблонов проектирования.
- 35. Шаблоны поведения. Назначение шаблонов поведения.
- 36. Шаблон поведения «Итератор».
- 37. Шаблон поведения «Наблюдатель».
- 38. Сравнение шаблонов поведения.

**Вид и способ** проведения промежуточной аттестации: индивидуальный устный опрос сочетается с самостоятельной практической работой студента.

**Критерии** оценивания и шкала оценивания:

Максимально возможное количество баллов – **3** балла. Для получения зачета необходимо выполнить задачу и ответить на теоретический вопрос с суммарной оценкой не менее 2-х балов.

# **3 балла:**

Ответ на вопрос демонстрирует знание и корректное использование терминологии. Факты и примеры в полном объеме обосновывают выводы. Имеется полное верное решение задачи, включающее правильный ответ.

# **2 балла:**

Ответ на вопрос демонстрирует знание и корректное использование терминологии. Ответ не содержит фактических ошибок. Дано верное решение задачи, но в решении имеются неверные записи И/ИЛИ арифметические ошибки.

#### **1 балл:**

Ответ демонстрирует знание и корректное использование терминологии. Решение содержит фактические ошибки, не искажающие общего смысла.

#### **0 баллов:**

В ответе преобладают рассуждения общего характера И/ИЛИ содержит существенные фактические ошибки, искажающие смысл. Решение не дано ИЛИ дано неверное решение.

### **V. Учебно-методическое и информационное обеспечение дисциплины**

1) Рекомендуемая литература

а) Основная литература

Самуйлов С.В. Объектно-ориентированное моделирование на основе UML [Электронный ресурс]: учебное пособие/ Самуйлов С.В.— Электрон. текстовые данные.— Саратов: Вузовское образование, 2016.— 37 c.— Режим доступа: <http://www.iprbookshop.ru/47277.html>

Мейер Б. Объектно-ориентированное программирование и программная инженерия / Б. Мейер. - Москва : Интернет-Университет Информационных Технологий (ИНТУИТ), Ай Пи Эр Медиа, 2019. - 285 с. – Режим доступа: <http://www.iprbookshop.ru/79706.html>

### б) Дополнительная литература:

Скворцова Л. А. Объектно-ориентированное программирование на языке С++ [Электронный ресурс] : учебное пособие / Л. А. Скворцова. - Москва : РТУ МИРЭА, 2020. - 246 с. - Книга из коллекции РТУ МИРЭА – Режим доступа : <https://e.lanbook.com/book/163862>

Скворцова Л. А. Объектно-ориентированное программирование на языке С++: Практикум [Электронный ресурс] / Л. А. Скворцова, А. А. Бирюкова, К. В. Гусев. - Москва : РТУ МИРЭА, 2021. - 146 с. – Режим доступа: <https://e.lanbook.com/book/176540>

Объектно-ориентированное программирование на С++ [Электронный ресурс] : учебник / И. В. Баранова [и др.]. - Красноярск : СФУ, 2019. - 288 с. – Режим доступа:<https://e.lanbook.com/book/157572>

Крючкова Е. Н. Объектно-ориентированное программирование: Архитектурное проектирование и паттерны программирования [Электронный ресурс] : учебно-методическое пособие для студентов направления 09.03.04 «программная инженерия» / Е. Н. Крючкова, С. М. Старолетов. - Барнаул : АлтГТУ, 2020. - 180 с. – Режим доступа:<https://e.lanbook.com/book/292790>

#### **2) Программное обеспечение**

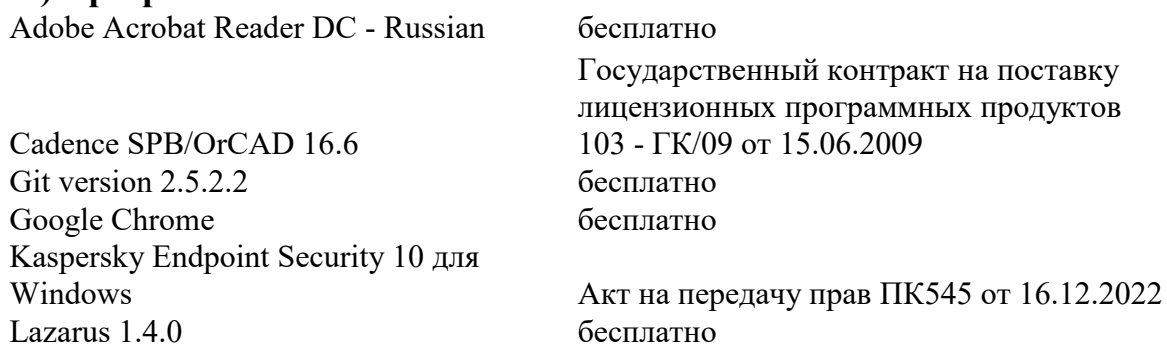

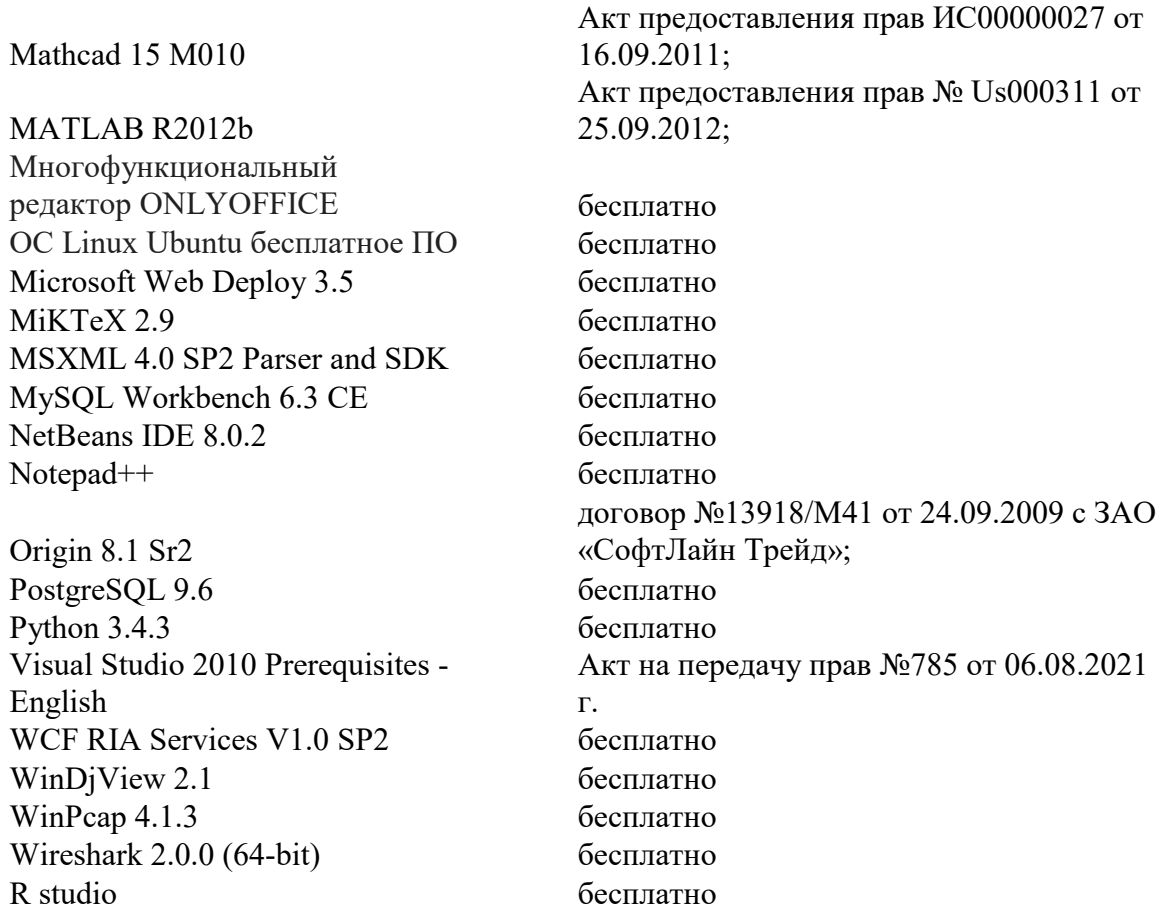

# **3) Современные профессиональные базы данных и информационные справочные системы**

1. ЭБС Лань <https://e.lanbook.com/> Договор № 4-е/23 от 02.08.2023 г.

2. ЭБС Znanium.com <https://znanium.com/> Договор № 1106 эбс от 02.08.2023 г.

3. ЭБС Университетская библиотека online [https://biblioclub.ru](https://biblioclub.ru/) Договор № 02-

06/2023 от 02.08.2023 г.

4. ЭБС ЮРАЙТ <https://urait.ru/> Договор № 5-е/23 от 02.08.2023 г.

5. ЭБС IPR SMART <https://www.iprbookshop.ru/> Договор № 3-е/23К от 02.08.2023г.

6.<https://cyberleninka.ru/> научная электронная библиотека «Киберленинка». 7. Научная электронная библиотека eLIBRARY.RU (подписка на журналы) [https://elibrary.ru/projects/subscription/rus\\_titles\\_open.asp;](https://elibrary.ru/projects/subscription/rus_titles_open.asp) 8. Репозитарий ТвГУ [http://eprints.tversu.ru](http://eprints.tversu.ru/)

# **4) Перечень ресурсов информационно-телекоммуникационной сети «Интернет», необходимых для освоения дисциплины:**

<http://www.intuit.ru/> Национальный Открытый Университете «ИНТУИТ»

[http://www.cisco.com/c/ru\\_ru/index.html](http://www.cisco.com/c/ru_ru/index.html) Сетевой Академии Cisco

#### **VI. Методические материалы для обучающихся по освоению дисциплины**

# *Методические рекомендации по организации самостоятельной работы студентов*

На лекциях будет представлен необходимый теоретически материал по темам и представлены практические задания для решения на занятиях в аудитории под руководством преподавателя и самостоятельно. Многие задачи являются стандартными и имеют уже готовые шаблоны (алгоритмы) решения, тем не менее, для получения большего познавательного и учебного эффекта, рекомендуется написание собственного оригинального кода.

Самостоятельная работа студентов в рамках данной дисциплины в основном состоит в подготовке к практическим занятиям и работе с разными источниками. Освоению учебного материала большую помощь окажет личный творческий подход, связанный с дополнительным просмотром материала по отдельным темам.

Самостоятельная работа является необходимой на всей стадиях и при всех формах изучения предмета. Важно помнить, что часы для самостоятельной работы, из всего объема времени затраченного на дисциплину, будут превосходить иные виды работ. Важно продумать стиль фиксации нового и важного материала.

Рекомендуется немедленно обсуждать любые возникшие в процессе обучения вопросы, проблемы и неясности с преподавателем, не откладывая это обсуждение до контрольной точки. Проконсультироваться с преподавателем можно во время и после практических занятий, во время консультаций, а также по электронной почте и в личном кабинете электронной образовательной среды (LMS).

Требования к рейтинг-контролю для студентов очной формы обучения.

Текущая работа студентов очной формы обучения оценивается в 100 баллов, которые распределяются между двумя модулями (периодами обучения) следующим образом:

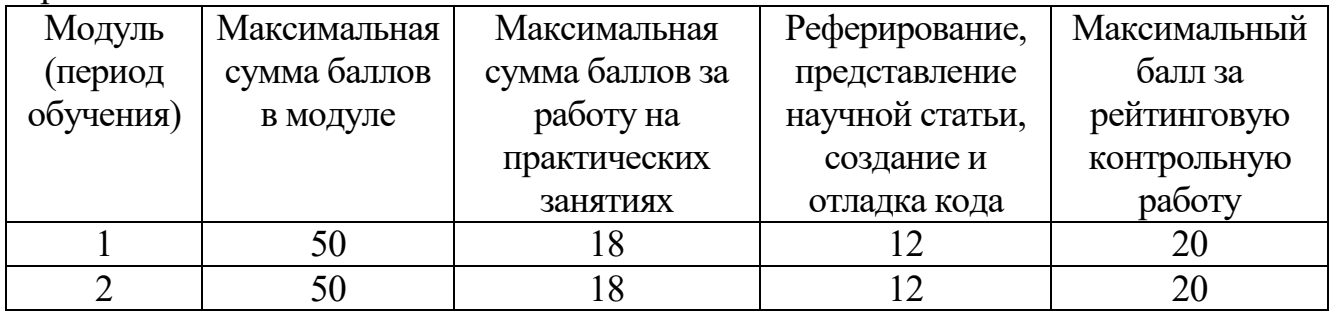

Правила формирования рейтинговой оценки и шкалу пересчета рейтинговых баллов в оценку на экзамене см. в «Положении о рейтинговой системе обучения в ТвГУ»:

[https://tversu.ru/sveden/files/204-](https://tversu.ru/sveden/files/204-R_Pologhenie_o_reytingovoy_sisteme_obucheniya_v_TvGU.pdf)

[R\\_Pologhenie\\_o\\_reytingovoy\\_sisteme\\_obucheniya\\_v\\_TvGU.pdf](https://tversu.ru/sveden/files/204-R_Pologhenie_o_reytingovoy_sisteme_obucheniya_v_TvGU.pdf)

#### **VII. Материально-техническое обеспечение**

Учебный процесс по данной дисциплине проводится в аудиториях, оснащенных мультимедийными средствами обучения. Для организации

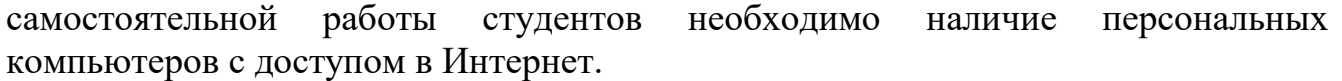

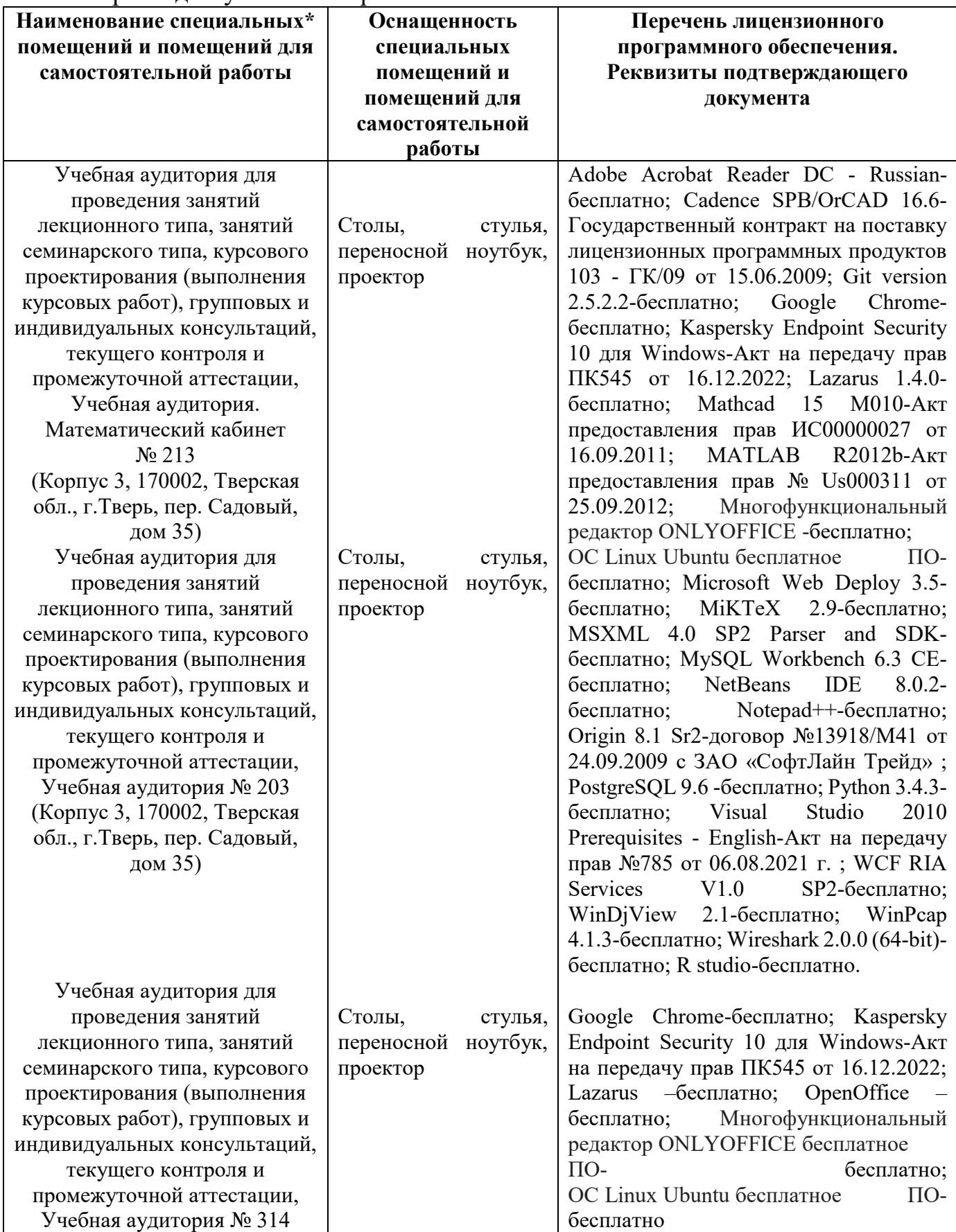

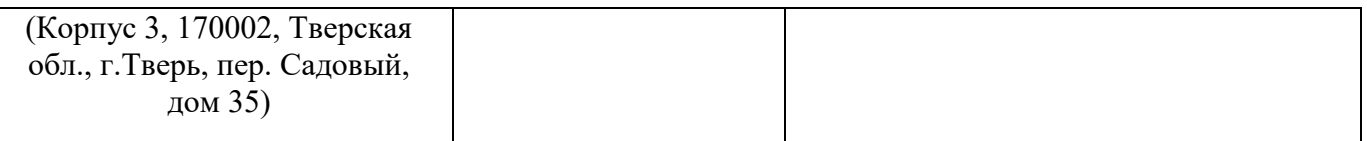

Наличие учебно-наглядных пособий, презентаций для проведения занятий лекционного и семинарского типа, обеспечивающих тематические иллюстрации.

# **VIII. Сведения об обновлении рабочей программы дисциплины**

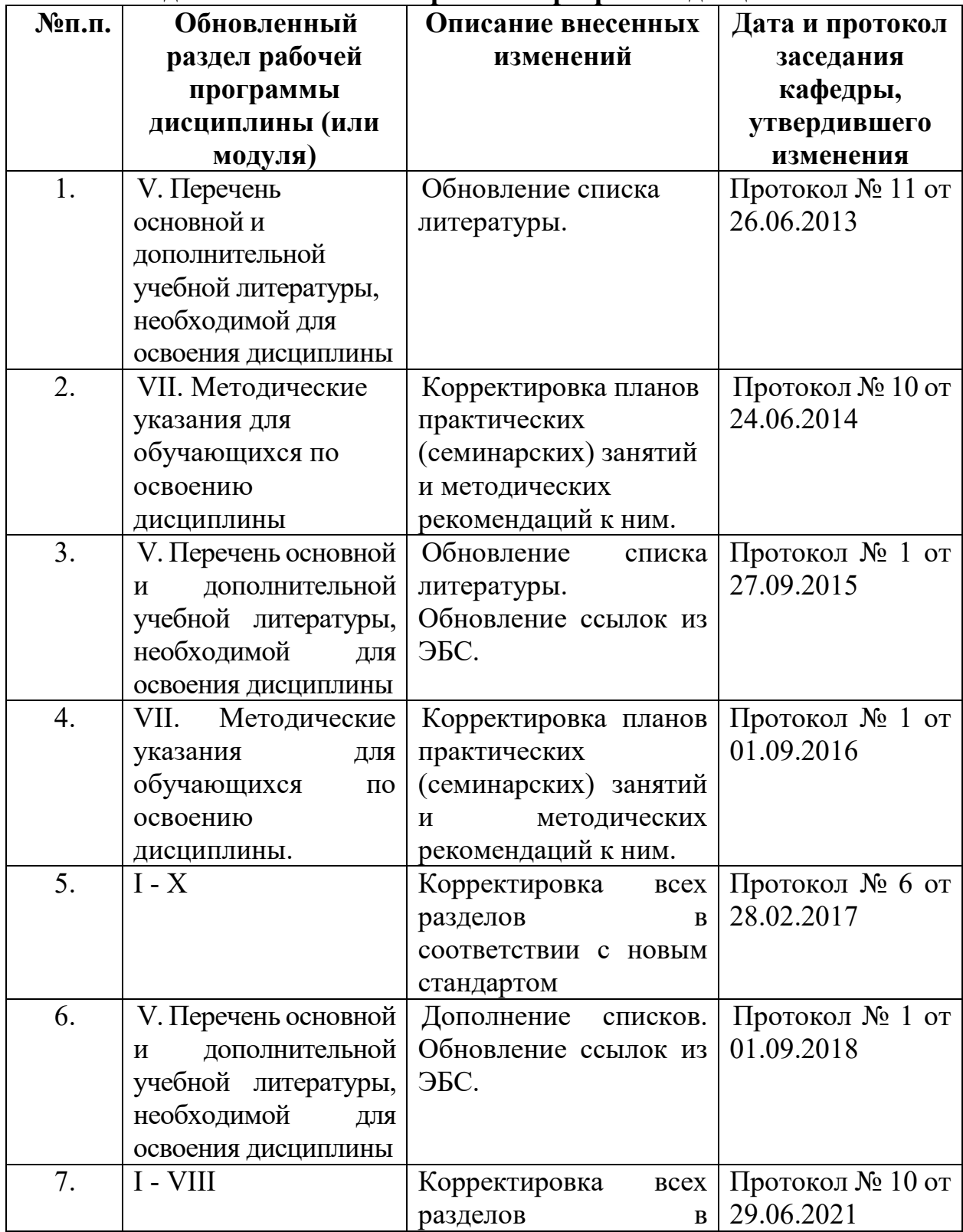

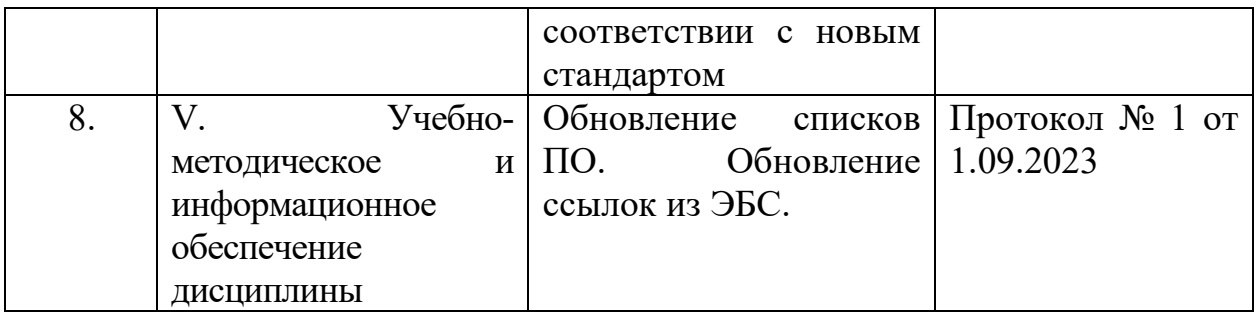